Back to Contents Page

# **System Codes and Messages: Dell™ Dimension™ 4100 System Reference**

**Diagnostic Codes** 

POST Beep Codes

**System Messages** 

#### **Diagnostic Codes**

Your computer is equipped with four diagnostic lights, which are labeled "A," "B," "C," and "D" on the back of the computer. Each of the four lights can be yellow, green, or off as shown in Table 1. When the computer is turned on or restarted and it is functioning normally, the lights flash during power-on self-test (POST). After the computer starts, the lights remain green to signify normal computer operation.

If a malfunction is detected and the computer fails to start, the lights display a code that identifies the problem. Write down the diagnostic code displayed and look it up in Table 1.

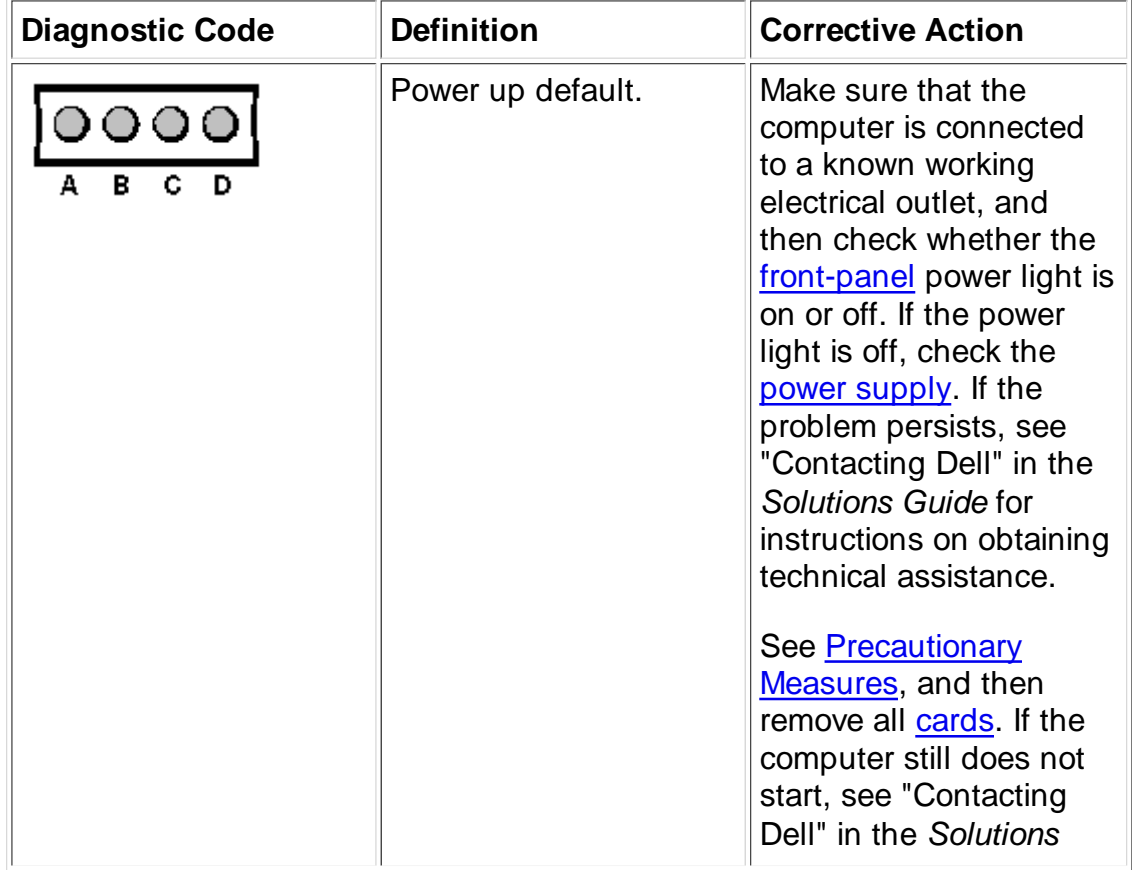

#### **Table 1. Diagnostic Codes**

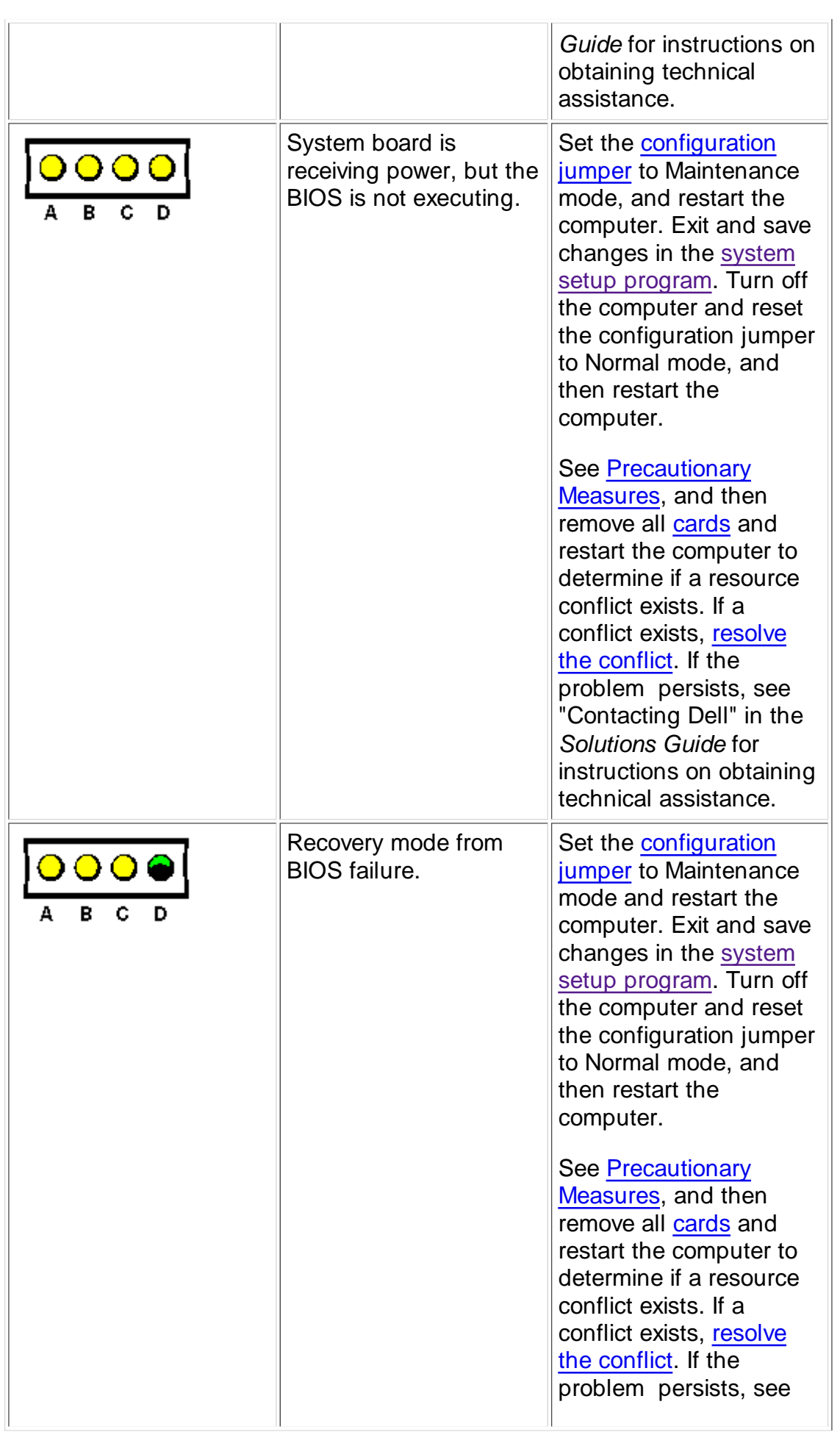

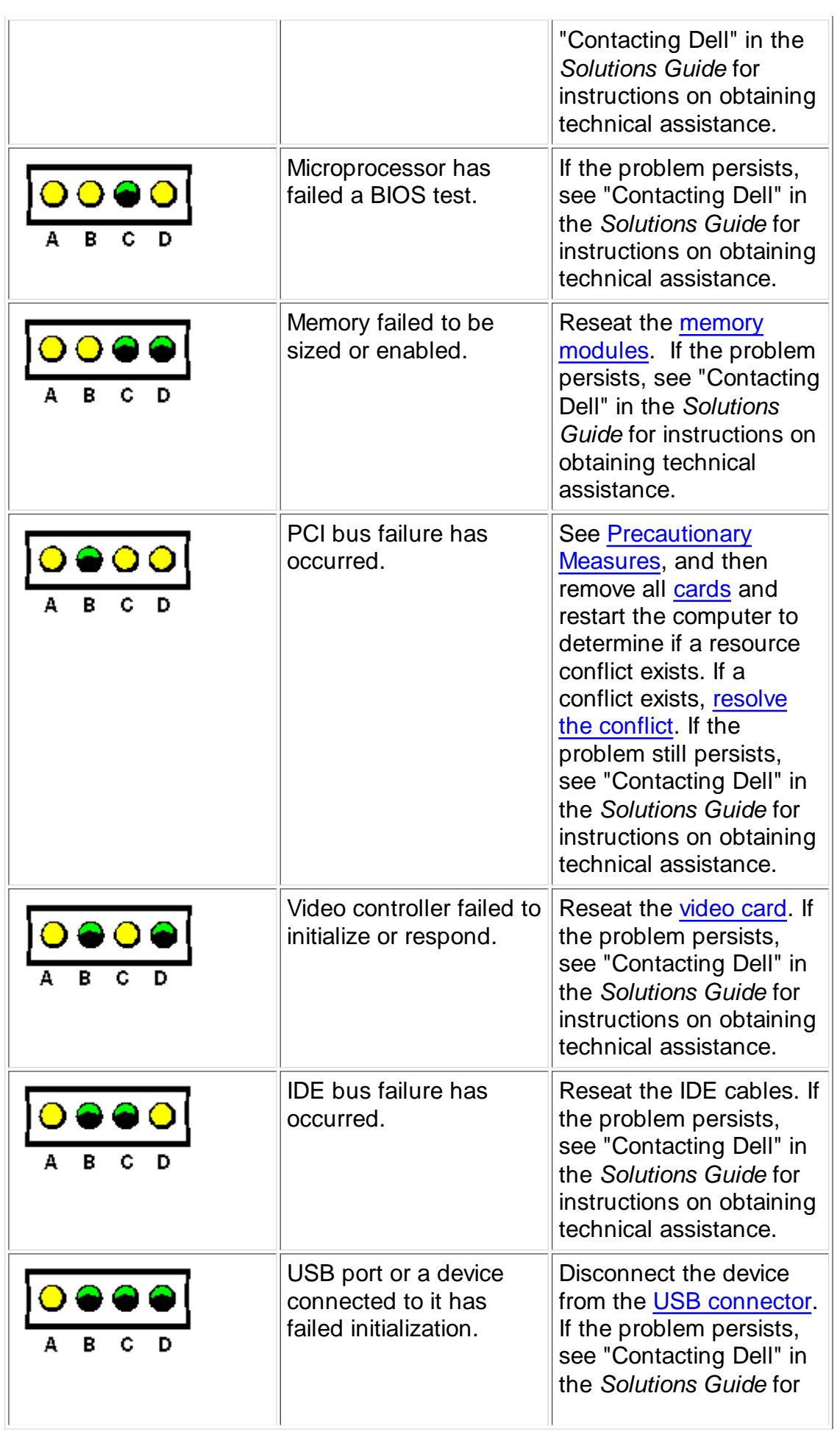

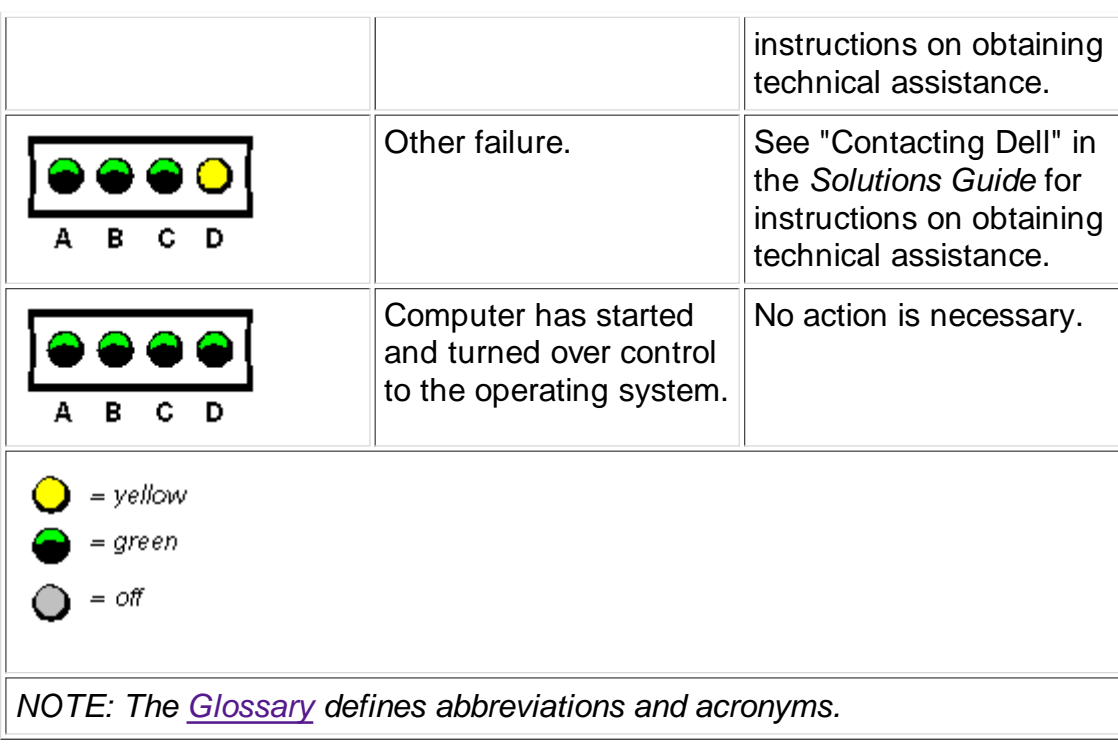

## **POST Beep Codes**

If the monitor cannot display errors or problems, during POST the computer might emit a series of beeps, or beep code, that identifies the problem. Table 2 lists the POST beep codes.

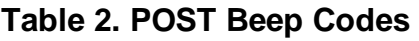

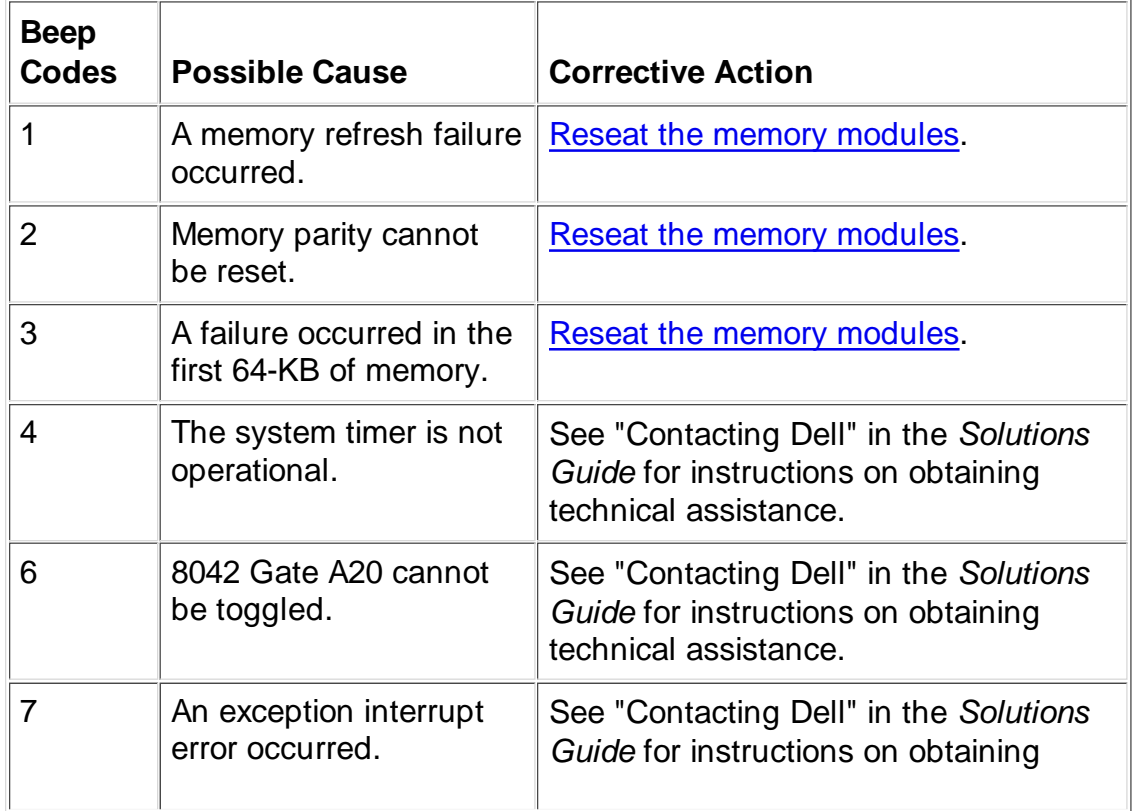

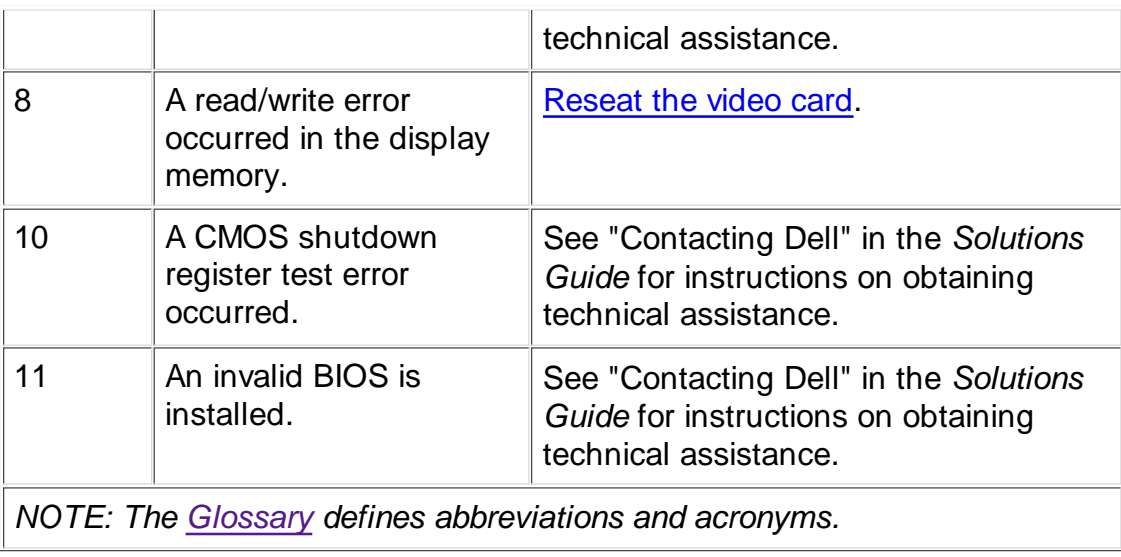

## **System Messages**

The first column in **Table 3** lists (in alphabetical order) system messages that might appear on the screen during the boot routine or during normal system operation. The second column in the table lists probable causes of the messages, and the third column either provides a corrective action or refers you to a source for resolving the problem.

#### **Table 3. System Messages**

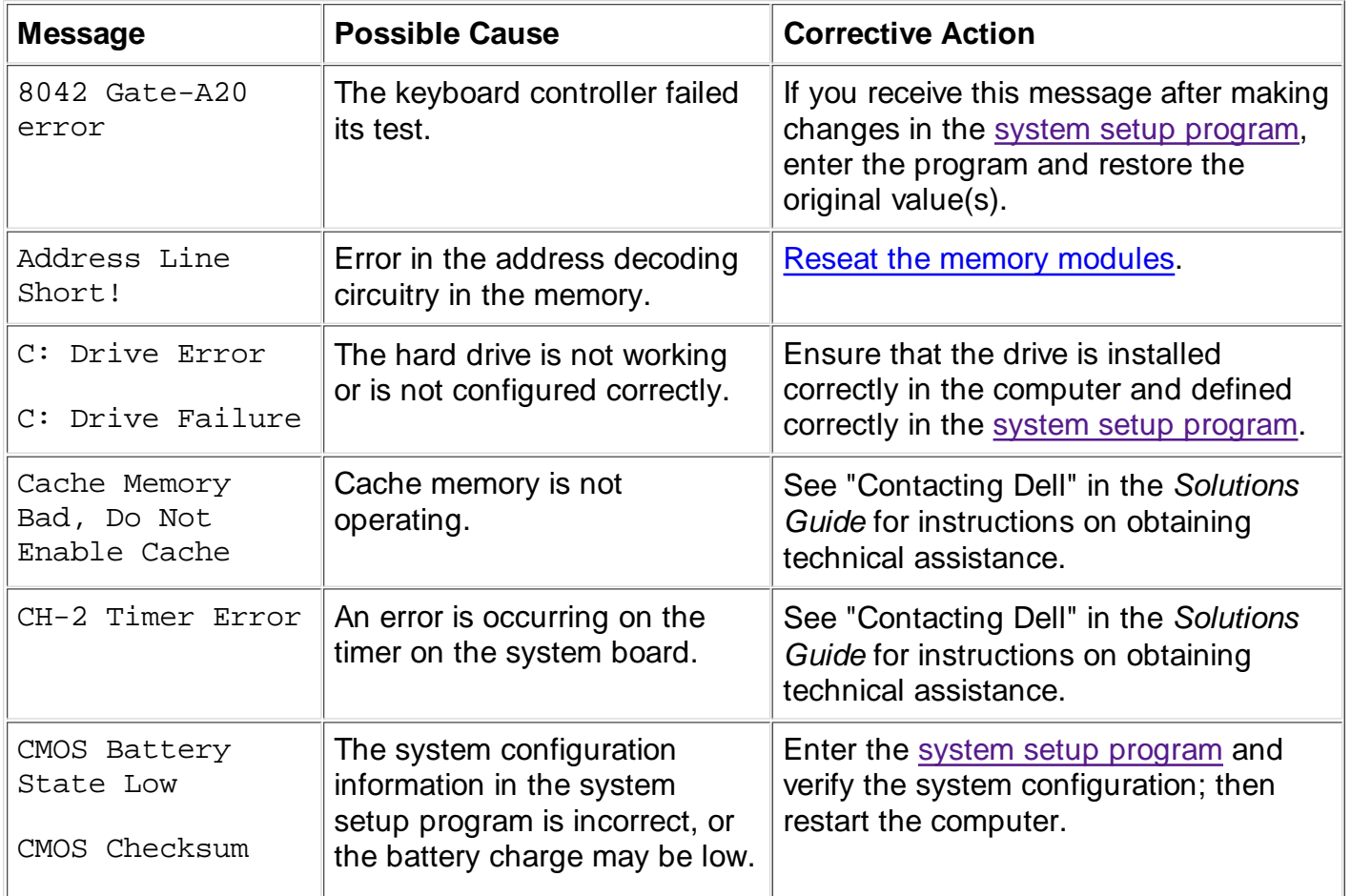

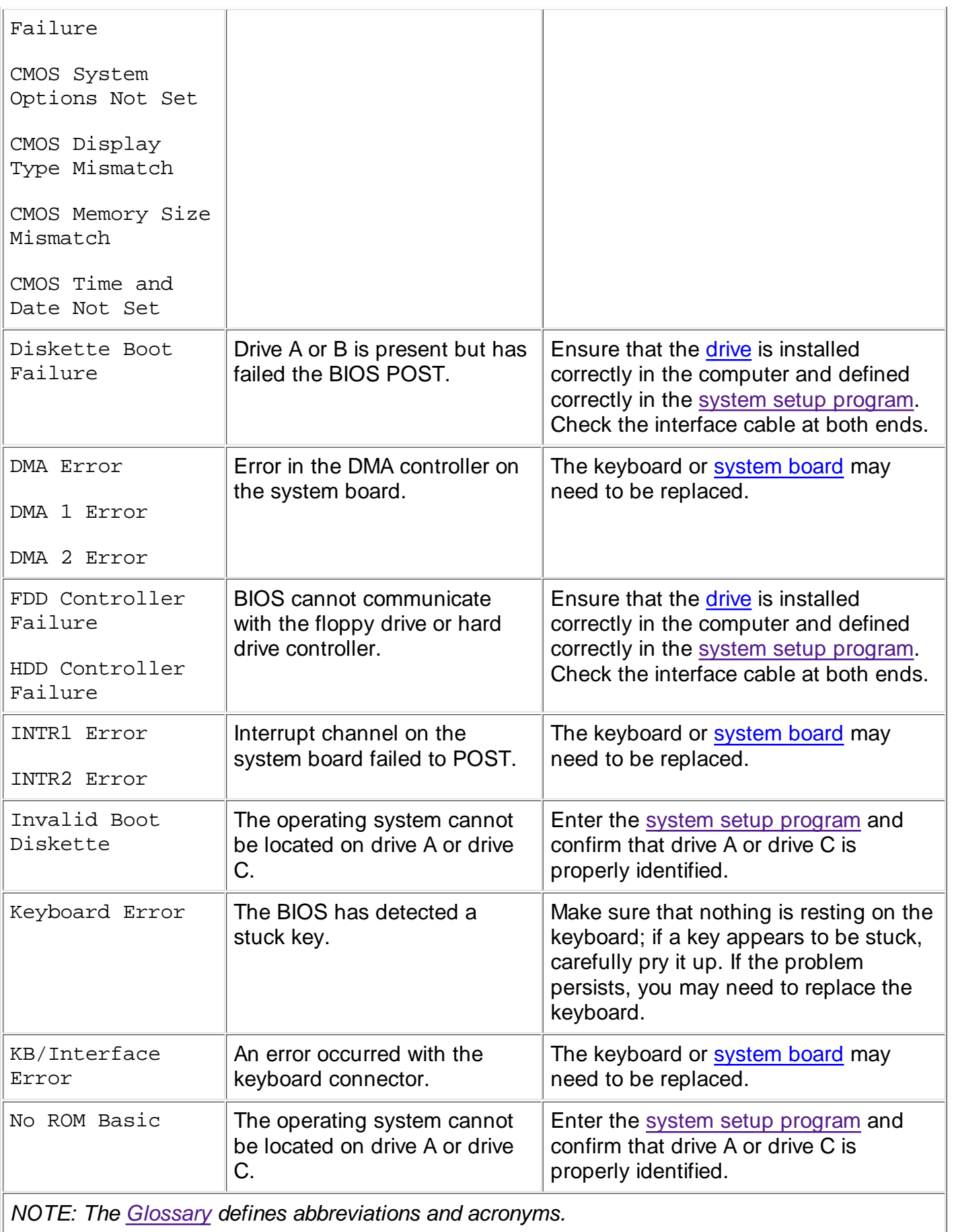

**Back to Contents Page**